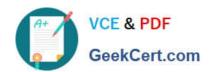

## C2090-614<sup>Q&As</sup>

DB2 10.1 Advanced DBA for Linux UNIX and Windows

### Pass IBM C2090-614 Exam with 100% Guarantee

Free Download Real Questions & Answers PDF and VCE file from:

https://www.geekcert.com/c2090-614.html

100% Passing Guarantee 100% Money Back Assurance

Following Questions and Answers are all new published by IBM Official Exam Center

- Instant Download After Purchase
- 100% Money Back Guarantee
- 365 Days Free Update
- 800,000+ Satisfied Customers

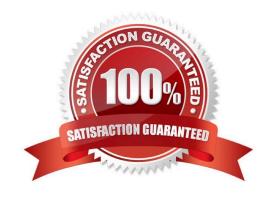

#### https://www.geekcert.com/c2090-614.html 2024 Latest geekcert C2090-614 PDF and VCE dumps Download

#### **QUESTION 1**

What must be done to convert an existing table into an Insert-Time-Clustered (ITC) table?

- A. Call the ADMIN\_MOVE\_TABLE procedure.
- B. Call the ADMIN\_REVALIDATE\_DB\_OBJECTS procedure.
- C. Issue a REORG TABLE statement with the ORGANIZE BY INSERT TIME option.
- D. Issue an ALTER TABLE statement with the ORGANIZE BY INSERT TIME option.

Correct Answer: A

#### **QUESTION 2**

What two types of information can be obtained with the MON\_GET\_TABLESPACE monitor table function? (Choose two.)

- A. Table space available space
- B. Table space read and write activity
- C. Table space container assignments
- D. Table level activity within a table space
- E. Table space backup and recovery information

Correct Answer: AB

#### **QUESTION 3**

Which diagnostic tool can be used to collect metrics on individual SQL statement executions?

- A. db2dart
- B. A snapshot monitor
- C. A statement event monitor
- D. The MON\_GET\_UNIT\_OF\_WORK\_DETAILS table function

Correct Answer: C

#### **QUESTION 4**

# VCE & PDF GeekCert.com

#### https://www.geekcert.com/c2090-614.html

2024 Latest geekcert C2090-614 PDF and VCE dumps Download

What is the FAILARCHPATH database configuration parameter used for?

- A. To specify a path that DB2 will use to look for archive log files that are needed for a rollforward recovery operation.
- B. To specify a path to which DB2 will attempt to store a copy of archive log files to protect against accidental deletion.
- C. To specify a path to which DB2 will attempt to store a copy of both active and archive log files to protect against disk failure and power outages.
- D. To specify a path to which DB2 will attempt to store archive log files if they cannot be written to the primary or secondary archive destination because of a media problem.

Correct Answer: D

#### **QUESTION 5**

Which diagnostic tool can be used to show high-watermark consumptions of Fast Communication Manager (FCM) buffers and channels?

- A. db2pd
- B. inspect
- C. db2dart
- D. db2mtrk

Correct Answer: A

C2090-614 VCE Dumps

C2090-614 Practice Test

C2090-614 Exam Questions